# **Countdown groups for password reset requirement**

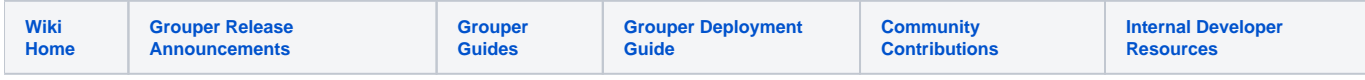

We need a group that holds people who have not changed their password after Feb 2, 2021.

Those people should flow through count down group so our authn can give them a countdown warning to go and set their pass or they will be locked.

Setup the group is a simple LDAP loader. The match to get to the integer in AD that represents the date is the only trick

# 8 o365oneAdPasswordLastChanged

More actions  $\blacktriangleright$ 

holds people who havent changed their pass after Feb 15 2021

This group is managed by loader group s o365oneAdPasswordLastChanged. It was last fully loaded on Fri Jan 22 17:46:57 EST 2021. Summary is: total: 47663 inserted: 47661 deleted: 0 updated: 0

### More  $\sim$

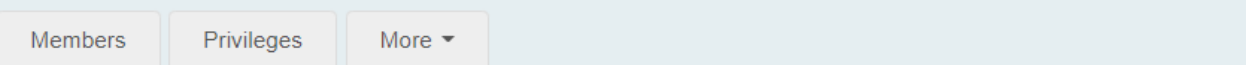

## Loader settings

Loader actions

This group has loader configuration

This group is managed by loader group so 0365oneAdPasswordLastChanged. It was last fully loaded on Fri Jan 22 17:46:57 EST 2021. Summary is: total: 47663 inserted: 47661 deleted: 0 updated: 0

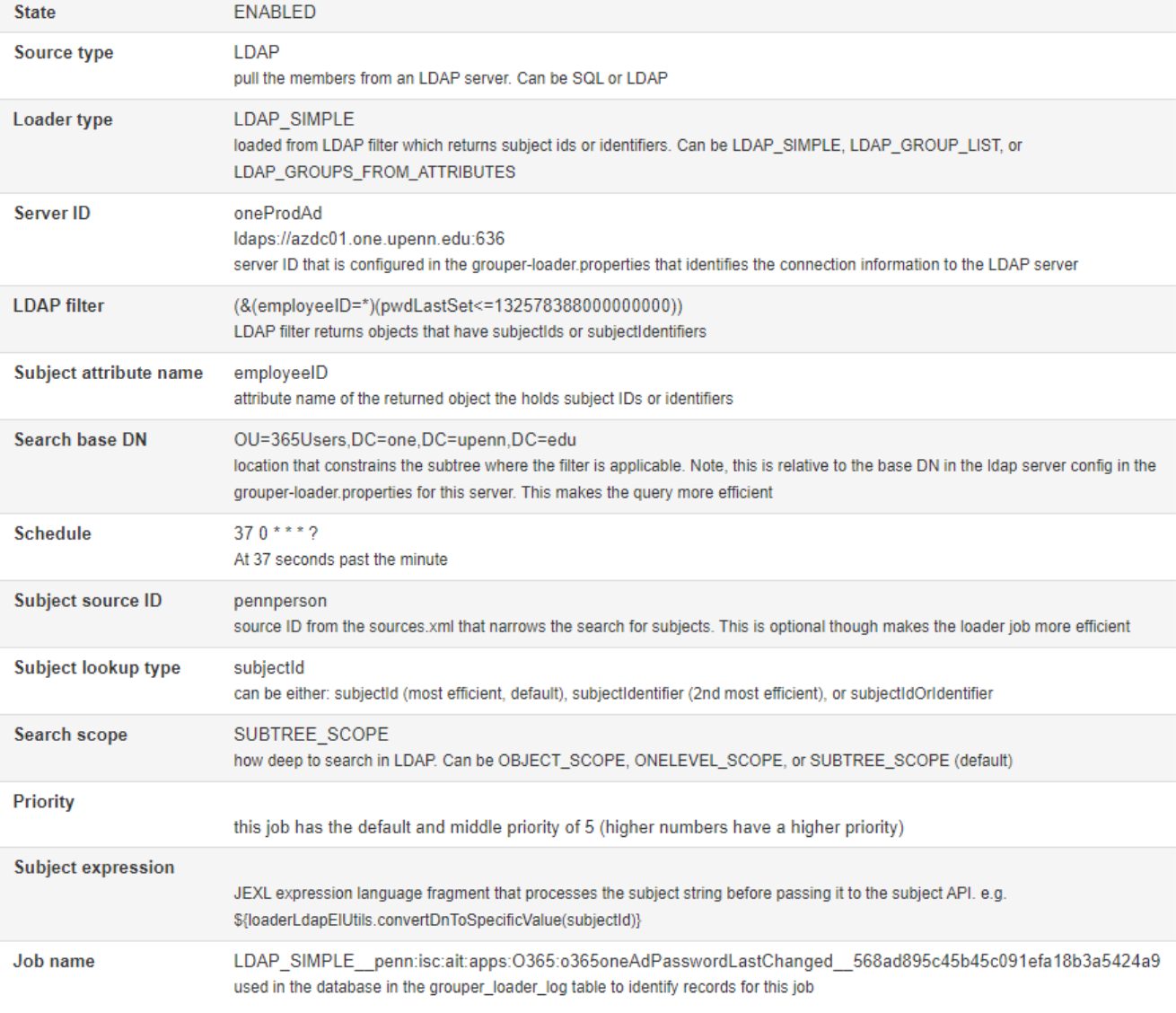

## Now we need some queries to make countdown groups loader job. We want from 30 0 where 0 is March 14th, 2021

## Group query: (probably a better way to do this, but this is quick and dirty)

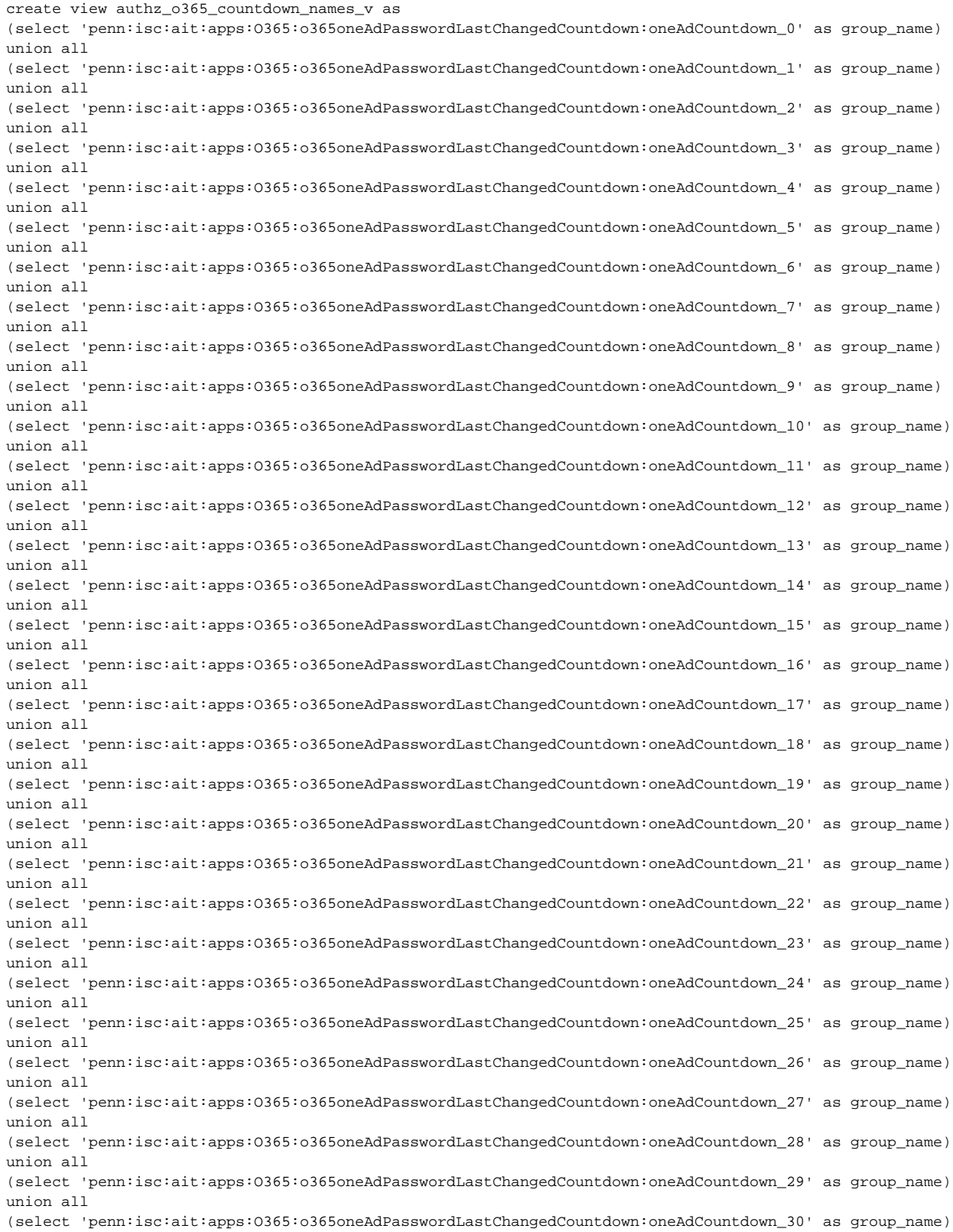

### Make the loader query

```
create view authz_o365_countdown_member_v as
select 'penn:isc:ait:apps:O365:o365oneAdPasswordLastChangedCountdown:oneAdCountdown_' || greatest(to_date('2021
/03/14', 'yyyy/mm/dd') - current_date, 0) as group_name, 
'penn:isc:ait:apps:O365:o365oneAdPasswordLastChanged' as subject_identifier, 'g:gsa' as subject_source_id
where to_date('2021/03/14', 'yyyy/mm/dd') - current_date <= 30
```
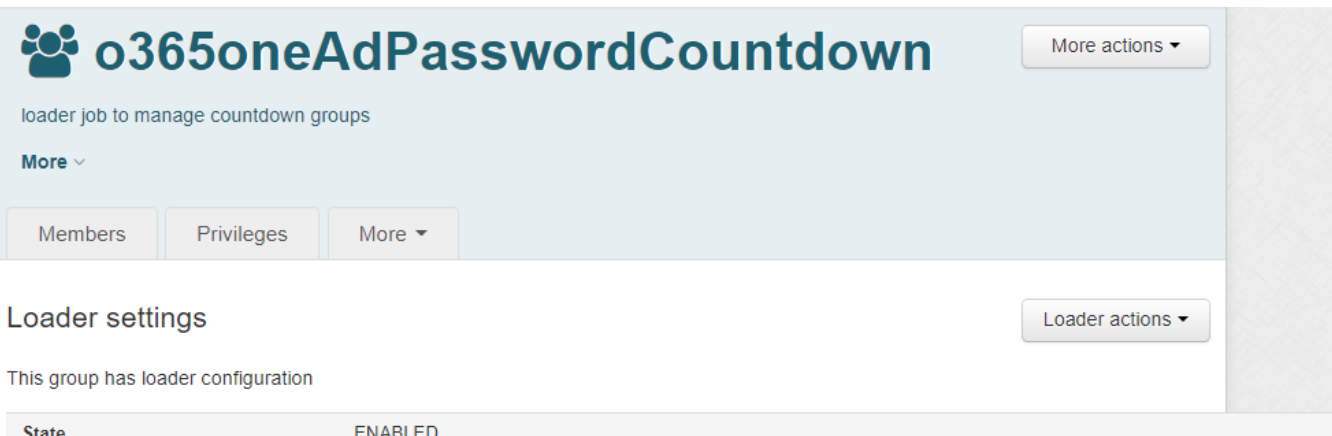

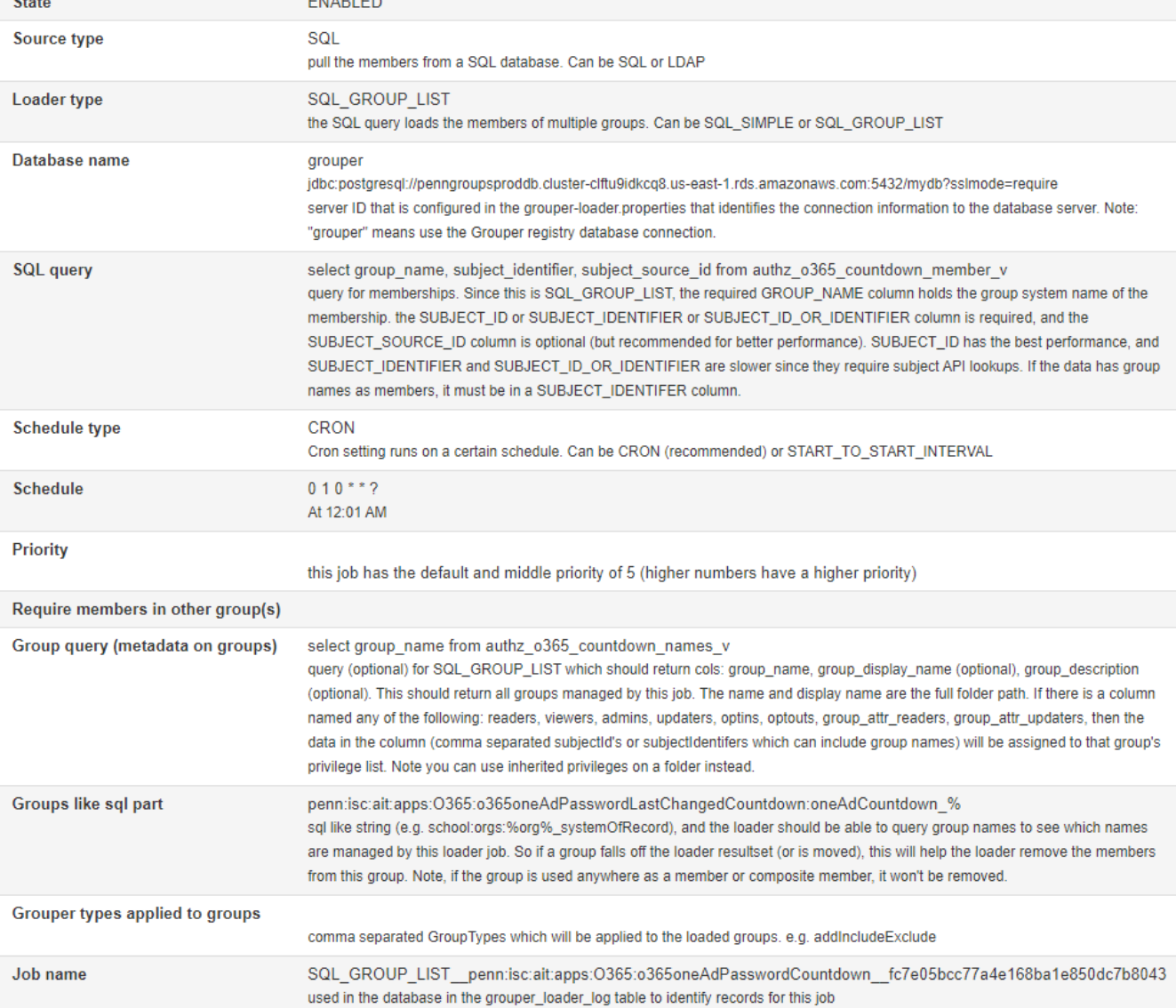